# **HILCronon**

## **Produktblatt** Infor Factory Track | Transaktionen

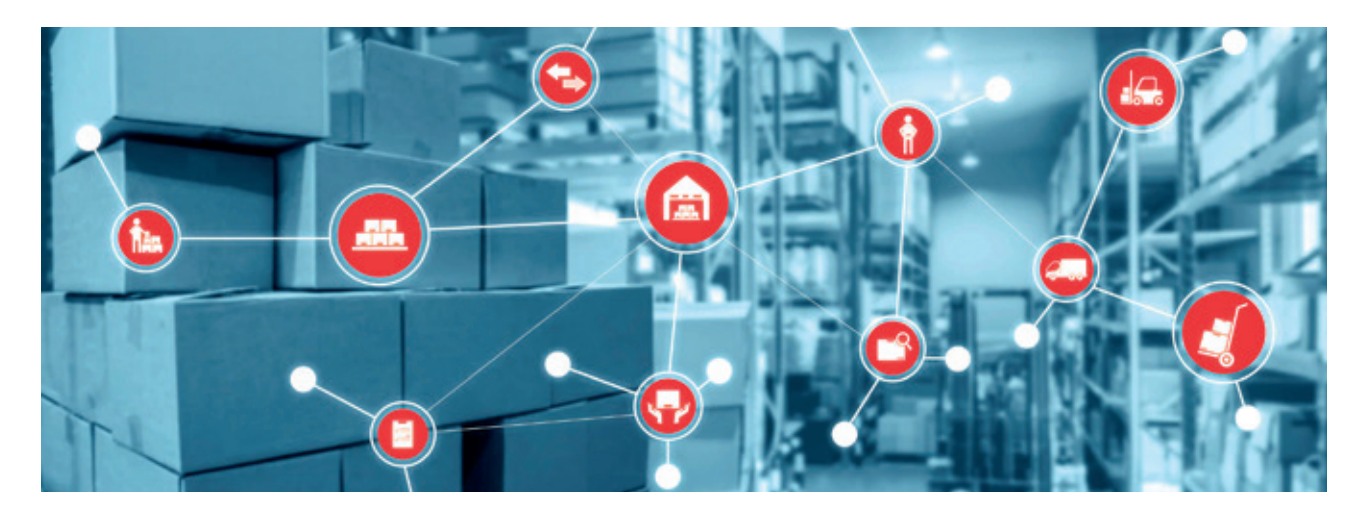

#### **Wareneingang**

- Eingänge
- Genehmigungen
- Einlagerung
- Wareneingangsetiketten drucken
- Kundenretoure
- Cross-Docking

#### **Bestand**

- Abfragen
- Bestandsumlagerung
- Inventur

#### **Ausgang**

- Kommissionieren
- Freigabe zuteilen
- Ausgang freigeben
- Sendungsabwicklung

#### **Verpacken**

- Verplomben
- Laden
- Verpackungsabfrage

#### **Produktion**

- Arbeitsgang rückmelden
- Produktion rückmelden
- Ungeplante Materialentnahme
- Bestücklisten-Verwaltung

#### **Kanban-Menü**

- Kanban-Anforderung
- Kanban-Lieferung

#### **Verwaltung von Ladeeinheiten**

- Ladeinheite erstellen
- Ladeeinheit aufteilen
- Ladeeinheit verknüpfen
- Ladeeinheit-Verknüpfung aufheben
- Ladeeinheit abschließen
- Ladeeinheitenabfrage

#### **Zeiterfassung**

- Start/Stop Schicht
- Buchungen für Fertigungsaufträge
- Vergangene Stunden
- Team verwalten
- MA zurücksetzen
- TT FA-Buchung
- TT Kommt/Geht
- TT Vom/Zum Mittag
- TT Zeit und Anwesenheit

Infor Factory Track ist ab der Version Infor LN 10.5 verfügbar.

### **HII**Cronon

Haben Sie noch Fragen dazu? Ihre Ansprechpartner:

Ivan Dreznjak und Dietmar Müller | +49 30 39802-574/-582 | erp@cronon.net | www.cronon.net